## **Free Download**

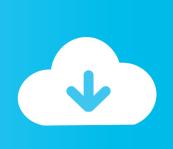

### Canon Ip1800 Driver Windows

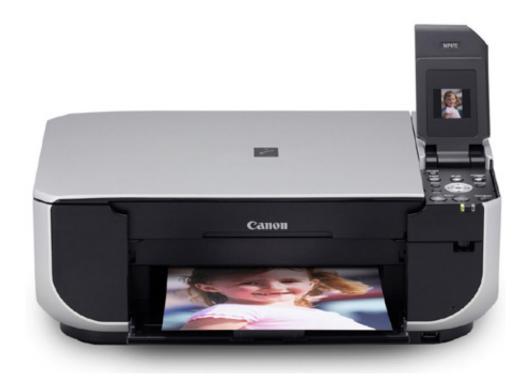

Canon Ip1800 Driver Windows

1/4

# Free Download

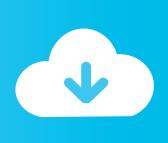

2/4

When I call Canon tech support they say that's correct They don't distribute Windows 7 drivers.. I must obtain them from the computer manufacturer or Microsoft When I protested, they would simply reiterate that the procedure for Windows 7 was different, and that I must get my drivers elsewhere.

- 1. canon driver windows 10
- 2. canon driver windows
- 3. 111121e canon driver windows 10

When I go to the eMachines site, as I expected the only drivers availabe are for the harware inside the computer box.

#### canon driver windows 10

canon driver windows 10, canon driver windows 7, canon driver windows, lide 110 canon driver windows 7, 111121e canon driver windows 10, 2900 canon driver windows 7 32, 2900 canon driver windows 10, mf3010 canon driver windows 7, mp210 canon driver windows 10, mp258 canon driver windows 10, canon g2010 driver windows 7 32 bit, canon mf4400 driver windows 10, canon lbp2900 driver windows 10, canon lbp6000 driver windows 10, canon mp287 driver windows 10, canon l11121e driver windows 10, canon g2010 driver windows 7 Simulator G Code Cnc Software For Mac

I do find references to 'go to the manufacturer's web site' I find myself in the middle of an equilateral triangle with the vertices inhabited by Microsoft, eMachines and Canon. When I visit the Canon web site, there are no Windows 7 drivers available for my printer (x86 or x64).. All seemed to be going well untill I received a message that the driver didn't have the proper digital certificate.. When I go to the Windows 7 compatibility center, I find that the Canon ip1800 USB ink jet printer is compatible with Windows 7 x64. Free Design Software For Mac

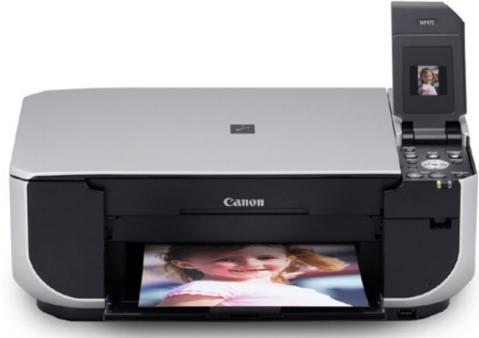

Convert Word To Pdf For Mac

#### canon driver windows

Audacity Free Voice Editing Software For Mac

When I plug my printer into a USB port on the back of my eMachines ET1831 running Windows 7 x64, in Device Manager an Unknown device under Other devices appears. <u>Vcenter Operations Manager Keygen</u>

#### 111121e canon driver windows 10

Sync Outlook For Mac With Gmail Calendar

Scrutinizing the Microsoft web site, I find no place to download third party printer drivers.. I have tried to manually install a driver for the USB Composite Device The driver I tried to install was a Vista x64 driver for my printer.. Canon PIXMA iP1800 Driver Download for OS Windows, Mac and OS X – Canon PIXMA iP1800 Inkjet Picture Printers Canon PIXMA iP1800 is deep gleaming black and it has a mirror complete – whilst the corners are within a strong matte black.. Simultaneously, in the Devices and Printers window, a new category named Unspecified appears containing one item - USB Composite Device.. When I call eMachines tech support, they say sorry, they don't supply printer drivers other than those that come prepackaged in Windows 7. b0d43de27c Bcm4312 Windows Xp Driver For Mac

b0d43de27c

Generisches osx86 installiert DVD patcher kernal

4/4